Документ подп**Минисоїерство ой аукиьи** высшего образован<mark>ия Российской Федерации</mark> Информация **Федеральное государственное автономное о**бразовательное учреждение **высшего образования «Самарский государственный экономический университет»** Должность: Врио ректора ФГАОУ ВО «Самарский государственный экономический Институт экономики предприятий b2fd765521f4c570b8c6e8e502a10b4f1de8ae0Kaфедра прикладной информатики ФИО: Кандрашина Елена Александровна университет» Дата подписания: 07.07.2023 14:49:15 Уникальный программный ключ:

> **УТВЕРЖДЕНО** Ученым советом Университета

(протокол № 11 от 30 мая 2023 г.)

# **АННОТАЦИЯ ПРОГРАММЫ ГОСУДАРСТВЕННОЙ ИТОГОВОЙ АТТЕСТАЦИИ**

Наименование направления подготовки: 09.03.03 Прикладная информатика

Образовательная программа: Интеллектуальные цифровые системы и сервисы в управлении

Квалификация (степень) выпускника - бакалавр

Государственная итоговая аттестация (ГИА) обучающихся по направлению 09.03.03 «Прикладная информатика» программе «Интеллектуальные цифровые системы и сервисы в управлении» включает: выполнение и защиту выпускной квалификационной работы (ВКР).

Уровень образования - бакалавриат

Объем ГИА в соответствии с требованиями ФГОС, учебного плана составляет 9 з.е.

#### **1. Выпускная квалификационная работа**

# **1.1.Порядок согласования и утверждения тем выпускной квалификационной работы**

Для направлений подготовки бакалавриата - ВКР выполняется в форме выпускной квалификационной работы (Положение о порядке проведения государственной итоговой аттестации по образовательным программам высшего образования – программам бакалавриата, программам специалитета и программам магистратуры в ФГБОУ ВО «СГЭУ», (утв. Приказом и.о. ректора № 275-ОВ от  $28.04.2023$  г.).

Важное значение для выполнения выпускной квалификационной работы имеет правильный выбор темы. Как правило, она должна совпадать с темой научно-исследовательской работы, выполняемой бакалавром в период обучения, есть является её продолжением и углублением. Также, бакалавры могут выбрать тему выпускной квалификационной работы самостоятельно, руководствуясь потребностями предприятий и организаций, интересом к проблеме, личными предпочтениями, практическим опытом.

Темы выпускных квалификационных работ и руководители утверждаются приказом ректора ФГБОУ ВО СГЭУ.

Выбор темы выпускной квалификационной работы бакалавр обязан завершить до начала производственной практики (преддипломной). Если бакалавр не выполнил это требование, заведующий назначает ему тему работы по собственному усмотрению.

Студент должен руководствоваться примерным перечнем тем выпускных работ, однако он может предложить собственную тему, если она соответствует направлению и профилю подготовки, по которому он обучался, и обосновать целесообразность ее выбора.

Выбрав тему необходимо согласовать ее с научным руководителем и написать заявление на имя заведующего кафедрой.

После издания приказа об утверждении тем выпускных квалификационных работ и руководителей каждому студенту выдается задание на выпускную квалификационную работу.

Изменение темы ВКР возможно не позднее, чем за два месяца, а уточнение темы не позднее, чем за месяц до предполагаемой даты защиты на основании личного заявления студента, согласованного с руководителем на имя заведующего кафедры.

# **1.2.Примерный перечень тем ВКР:**

1. Разработка (проектирование) интеллектуальной цифровой системы (сервиса) специалиста по работе с клиентами;

2. Разработка (проектирование) интеллектуальной цифровой системы (сервиса)диагностики бизнеса.

3. Разработка (проектирование) интеллектуальной цифровой системы (сервиса) анализа финансовой устойчивости организации.

4. Web-проект для (указывается решаемая бизнес-задача и предприятие);

5. Разработка (проектирование) интеллектуальной цифровой системы (сервиса) анализа логистической деятельности компании .

6. Автоматизация продвижения продукции в Интернет-ресурсах;

7. Разработка (проектирование) интеллектуальной цифровой системы (сервиса) поддержки маркетинговой деятельности предприятия малого бизнеса.

8. Разработка (проектирование) интеллектуальной цифровой системы (сервиса) анализа бизнеса ИТ-компании в условиях турбулентных рынков.

9. Разработка (проектирование) интеллектуальной цифровой системы (сервиса) анализа конкурентной способности компании на рынке ИТ-продуктов и услуг;

10. Разработка (проектирование) интеллектуальной цифровой системы (сервиса) анализа рисков деятельности организации (на примере конкретной организации).

11. Разработка (проектирование) интеллектуальной цифровой системы (сервиса) анализа рисков инновационного ИТ-проекта.

12. Разработка (проектирование) интеллектуальной цифровой системы (сервиса) для выявления и анализа проблем бизнеса.

13. Организация проектного офиса в ИТ-компании

14.Организация создания и внедрения веб-сайта предприятия;

15. Проект (Анализ проекта) управления ИТ-инфраструктурой предприятия ;

16.Проект автоматизации группы бизнес-процессов подразделения предприятия ;

17.Проект автоматизированной системы (указывается предприятие и проектируемая бизнесзадача);

18.Проект интеграции системы с системой предприятия ;

19.Проект использования инструментов бизнес-аналитики для (указывается решаемая бизнесзадача и предприятие);

20.Проект мероприятий по информационной безопасности к проекту (указывается предприятие и назначение приложения);

21.Проект оперативного анализа данных для (указывается решаемая бизнесзадача и предприятие);

22.Проект хранилища данных для (указывается решаемая бизнес-задача и предприятие);

23.Проектирование информационно-программного обеспечения АСУ продажами с использованием WEB-технологий;

24. Развитие комплекса учебно-методических материалов для реализации процессного подхода обучения пользователей ИС (в рамках внедрения).

25. Разработка информационно-аналитической системы для управления аудиторным фондом «ВУЗа»;

26. Разработка информационно-управляющих средств объектов предприятия (указать название/тип);

28. Разработка программного обеспечения поисковой системы;

29. Разработка проекта системы подразделения предприятия ;

30. Разработка (проектирование) интеллектуальной цифровой системы (сервиса) холдинга.

31.Совершенствование интегрированной информационной системы управления проектами (на примере конкретного предприятия).

32.Совершенствование стратегии продвижения программного обеспечения на рынке ИТпродуктов и услуг (на примере предприятия).

33.Технология организации межкорпоративного взаимодействия на вертикальных электронных торговых площадках.

34.Типизация бизнес-процессов движения товаров на торговых предприятиях в условиях использовании интеллектуальных систем управления складами;

35.Требования к подсистеме управления системы управления ИТ-инфраструктурой подразделения предприятия ;

36.Управление проектом подготовки и продвижения социального веб-сервиса;

#### **2.1**. **Объем выпускной квалификационной работы.**

В соответствии с Распоряжением № 23-Р от 10.03.2016г. рекомендуемый объем выпускных квалификационных работ (ВКР) по образовательным программам: бакалавриата – 60 стр. Отклонение объема ВКР допускается в пределах 10%.

# **2.2. Структура ВКР**

Титульный лист Содержание Введение Основная часть (главы, разбитые на параграфы) Заключение Список использованных источников и литературы Приложения (при наличии)

**Титульный лист** является первой страницей выпускной квалификационной работы. Пример оформления титульного листа приведен в ПРИЛОЖЕНИИ А (бакалариат), ПРИЛОЖЕНИИ Б (специалитет), ПРИЛОЖЕНИИ В (магистратура).

**Содержание** размещают после титульного листа. Содержание включает в себя введение, наименование всех глав и параграфов, заключение, список использованных источников и литературы, приложения. Приложения не нумеруют. Пример оформления содержания приведен в ПРИЛОЖЕ-НИИ Г.

**Во введении** должно быть описано: актуальность темы ВКР, цели и задачи исследования, методология, предмет и объект исследования, информационная (нормативно-правовая, эмпирическая) база исследования, теоретическая и практическая значимость исследования.

**Основная часть** включает главы: две и более.

**Заключение** должно содержать выводы по всем главам ВКР; содержать решение задач исследования, определенных во введении.

**Список использованных источников и литературы** должен содержать 30-40 источников. При этом не менее 80% со сроком издания не более 5-х лет до даты защиты ВКР; не мене 2-х источников на иностранном языке.

**Приложения** включают таблицы, схемы, графики большого формата. В тексте основной части должны быть ссылки на материалы, размещенные в Приложениях.

#### **2.3 Требования к оформлению ВКР**

Выпускная квалификационная работа выполняется в редакторе Word.

Поля: сверху – 20 мм; снизу – 20 мм; справа – 15 мм; слева – 30 мм;

 $-$  шрифт – Times New Roman, кегль (размер шрифта) – 14;

- абзацный отступ - 1,25 см;

- междустрочный интервал  $-1.5$ ;

- автоматическое выравнивание текста по ширине, автоматический перенос по словам;

- в таблицах размер шрифта может быть уменьшен до 12, интервал 1,0.

Наименования структурных элементов ВКР служат заголовками.

**Заголовки** следует располагать в середине строки, без точки в конце и печатать прописными буквами, не подчеркивая.

Пример:

#### **ГЛАВА 1 НАЗВАНИЕ ПЕРВОЙ ГЛАВЫ**

**1.1 Название первого параграфа первой главы** 

**1.2 Название второго параграфа первой главы** 

**ГЛАВА 2 НАЗВАНИЕ ВТОРОЙ ГЛАВЫ (с новой страницы)** 

**2.1 Название первого параграфа второй главы** 

**Нумерация** страниц ВКР ведется **арабскими цифрами**, соблюдая сквозную нумерацию по всему тексту ВКР. Номер страницы проставляют **в центре верхней части листа без точки**. Титульный лист и содержание включают в общую нумерацию страниц в ВКР, но номер страницы на них не проставляют. **Введение - это 3 страница ВКР.** 

Главы, параграфы внутри главы, пункты и подпункты нумеруют арабскими цифрами и записывают с абзацного отступа. Главы должны иметь порядковую нумерацию в пределах всего текста.

Каждая глава размещается с новой страницы, параграфы разделяются одной пустой строкой. Номер параграфа включает номер главы и порядковый номер параграфа, разделенные точкой.

**Таблицы** применяют для лучшей наглядности и удобства сравнения показателей. Название таблицы должно содержать наименование и номер, отражать ее содержание, быть точным, кратким. Название размещают над таблицей слева, без абзацного отступа в одну строку с номером через тире. Таблицы, за исключением таблиц приложений, следует нумеровать арабскими цифрами сквозной нумерацией. Номер таблицы состоит из двух цифр, разделенных точкой: первая цифра - номер главы; вторая цифра – номер таблицы в данной главе. Таблицу следует располагать непосредственно после текста, в котором она упоминается впервые, или на следующей странице. Заголовки столбцов и строк таблицы следует писать с прописной буквы в единственном числе. В конце заголовков и подзаголовков точки не ставят. Границы таблицы (внутренние и внешние) обозначают одинарными линиями.

На все таблицы должны быть ссылки. При ссылке следует писать слово «Таблица» с указанием ее номера. Таблицу с большим числом строк допускается переносить на другую страницу. При

переносе части таблицы на другую страницу пишут слова «Продолжение таблицы» и указывают номер таблицы.

**Рисунки** – это любые иллюстрации (графики, схемы, фотографии, диаграммы, формы документов и т.п.).

В ВКР рисунки следует располагать непосредственно после абзаца, в котором они упоминаются впервые, или на следующей странице, если размеры не позволяют разместить рисунок после текста. Большие рисунки могут быть вынесены отдельно в приложение. Номер рисунка состоит из двух цифр, разделенных точкой: первая цифра - номер главы, вторая цифра – порядковый номер рисунка в данной главе. Номер и название рисунка пишутся под рисунком, выравниваются по центру, без абзацного отступа, без точки в конце названия.

Пример:

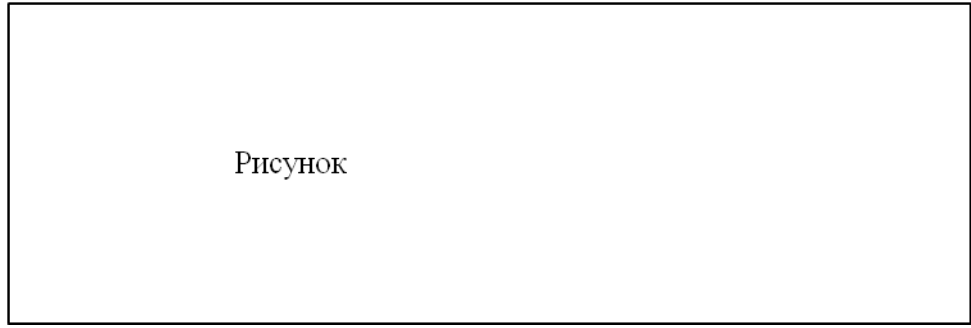

Рисунок 1.1 – Название рисунка

При ссылке на рисунок в скобках указывается его порядковый номер, а слово «рисунок» пишется сокращённо, например: (рис.1.1). При повторной ссылке добавляется сокращённое слово «смотри», например: (см. рис. 1.1).

**Сноски** на использованную литературу и источники по тексту проставляют автоматически в редакторе Word с использованием вкладки Ссылки**.** Для нумерации используются арабские цифры, нумерация сносок начитается с цифры 1.

Допускается использование в работе ссылок на использованные источники, приведенные в разделе «Список использованных источников и литературы». Их следует указывать порядковым номером из этого списка, номер заключают в квадратные скобки. Нумерация ссылок ведется арабскими цифрами в порядке приведения ссылок в тексте ВКР.

Пример:

Текст выпускной квалификационной работы [1]

1. Первый в списке использованных источников и литературы

Требования к оформлению сносок (ссылок) на использованные источники:http://lib.sseu.ru/sites/default/files/2017/01/primery\_oformleniya\_ssylok\_v\_dissertacii\_gost\_r\_7.0.5- 2008\_bibliogr.ssylka\_1.pdf.

**Заключение** должно содержать:

- выводы по всем главам работы;

- содержать предложения по решению задач исследования, поставленных во введении.

Выводы должны представлять собой краткий результат теоретического осмысления и критической оценки исследуемой проблемы. Они должны отражать как положительные, так и отрицательные моменты.

Предложения и рекомендации должны быть увязаны с выводами и направлены на улучшение функционирования исследуемого объекта. При разработке предложений и рекомендаций следует обращать внимание на их обоснованность, реальность и практическую приемлемость (возможность внедрения).

Объем заключения 3-5 страниц.

**Список использованных источников и литературы** представляет собой перечень учебных, научных, нормативных, справочных и статистических источников, использованных в ходе выполнения работы.

Требования к оформлению списка использованной литературы:

http://lib.sseu.ru/sites/default/files/2017/01/primery\_bib.opisaniy\_k\_diss.\_po\_gost\_7.1- 2003.\_bib.\_zap.\_i\_gost\_r\_7.0.11-2011\_diss.pdf

Список должен:

- соответствовать теме работы;

- содержать в себе не менее 30-40 наименований, в числе которых не менее 80% - издания последних пяти лет;

- не мене 2-х источников на иностранном языке.

В списке рекомендуется выделять разделы:

- **Нормативно-правовые акты**
- **Книги и статьи**
- **Авторефераты и диссертации**
- **Материалы юридической практики (для юристов)**
- **Литература на иностранных языках**
- **Иные источники информации**

Разделы являются заголовками, пишутся с прописной буквы и выделяются жирным шрифтом без подчеркивания. Выравнивание слева, абзацный отступ - 1,25 см.

**Нормативно-правовые акты** в списке располагаются по юридической силе:

Международные акты

Конституция России

Федеральные конституционные законы

Текущие законы, в том числе кодифицированные законы

Законы субъектов Федерации, в том числе Законы Самарской области

Указы Президента России

Постановления Правительства России

Нормативные акты федеральных министерств, агентств, служб и т.д., нормативные акты Центрального Банка Российской Федерации

Нормативные акты глав субъектов федерации

Нормативные акты органов исполнительной власти субъектов федерации

Нормативные акты органов местного самоуправления

Перечень нормативных актов должен включать все использованные в работе и необходимые для полного и всестороннего правового анализа вопросов темы исследования акты. Акты равной юридической силы должны быть указаны в списке по дате принятия – новейшие акты вверху списка. Кроме этого, допускается среди актов равной юридической силы указать в верхней части списка акты, наиболее важные для ВКР. Нормативно-правовые акты, утратившие силу, приводят в конце списка с обязательной отметкой – утратил силу. Либо их можно выделить в отдельный подраздел.

**Книги и статьи.** Рекомендуется использовать алфавитный способ формирования списка. При этом способе описание источников располагают в алфавите фамилий авторов или заглавий (если книга под редакцией). В конце списка приводятся описания источников на иностранных языках, располагая их в латинском алфавите.

Электронные ресурсы обозначают – [Электронный ресурс]. Электронный адрес и дату обращения к документу приводят всегда.

#### Пример:

Заголовок. Основное заглавие [Электронный ресурс]: сведения, относящиеся к заглавию / сведения об ответственности. – Место создания (изготовления): изготовитель, дата изготовления. – Специфическое обозначение материала и объем. – Примечание (системные требования, ограничение доступности, дата обращения к документу).

# 1. **Миргородская, Т. В.**

Аудит [Текст] : учеб. пособие. - УМО, 4-е изд. перераб. и доп. - М. : КНОРУС, 2016. - 312 с. ; 60х90/16. - (Бакалавриат и магистратура). - Библиогр.: с. 271 - 274. - ISBN 978-5-406-02669-4: 370  $p$ .

*У 053.9(2)я7 - М 63*

# 2. **Хахонова, Н. Н.**

Аудит [Текст] : учебник / И. Н. Богатая. - УМО. - М. : КНОРУС, 2016. - 720 с. ; 60х90/16. - Библиогр. : с. 482 - 486. - ISBN 978-5-406-05232-7: 452 р. 51к. *У 053я7 - Х 27*

#### **Иные источники информации**:

В этом разделе группируются данные официальных веб-сайтов организаций, органов государственного и муниципального управления, базы данных, финансовая информация, патенты и другие источники, не вошедшие в другие разделы списка.

**Приложения** оформляют как продолжение ВКР на последующих его листах, без нумерации страниц. В тексте ВКР на все приложения должны быть даны ссылки. Приложения располагают в порядке ссылок на них в тексте ВКР. Каждое приложение следует начинать с новой страницы с указанием справа сверху страницы слова «ПРИЛОЖЕНИЕ», его обозначения. Приложения нумеруют заглавными буквами русского алфавита, начиная с А, за исключением букв Й, Ч, Ъ, Ы, Ь. После слова «Приложение» следует буква, обозначающая его последовательность.

# Пример:

# ПРИЛОЖЕНИЕ К

На последней странице текста выпускной квалификационной работы, после списка использованных источников и литературы перед приложениями должен быть лист с надписью Приложения

#### **3. Обязанности и ответственность руководителя ВКР**

Для подготовки ВКР за обучающимся приказом ректора закрепляется руководитель ВКР из числа работников СГ'ЭУ и при необходимости консультант (консультанты).

В обязанности руководителя ВКР входит:

- руководство и помощь в постановке задач исследования, выявлении исследовательских и практических проблем, поиске подходов к их решению;

- систематический контроль по соблюдению сроков графика выполнения ВКР;

- принятие организационных решений в случае нарушения графика выполнения работы;

- проверка выполненной и оформленной работы на предмет ее соответствия требованиям к ВКР и к оформлению документации;

- проверка ВКР на предмет заимствования в установленные сроки;

- написание отзыва о работе обучающегося в период подготовки ВКР.

На первом этапе подготовки ВКР руководитель рассматривает и корректирует план работы и дает рекомендации по списку литературы.

В ходе выполнения работы руководитель может указать студенту на замеченные им в работе ошибки, на недостатки стиля, аргументации и т.д. и рекомендовать, как их лучше устранить. Но в его обязанности не входит исправление ошибок и недостатков работы.

Разработку поставленных проблем студент осуществляет самостоятельно.

Рекомендации руководителя студент может учитывать или отклонять по своему усмотрению, т.к. теоретически и методологически правильная разработка и освещение темы, а также качество содержания и оформления ВКР целиком и полностью лежат на ответственности студента.

Но студент обязан своевременно получить задание на ВКР, в соответствии с графиком информировать о ходе выполнения ВКР, консультироваться по вызывающим затруднения вопросам, в установленные сроки представить выполненную и оформленную работу для решения вопроса о допуске к защите.

После представления на кафедру выполненной и оформленной выпускной квалификационной работы руководитель проверяет работу на объем заимствования, подписывает работу, и составляет отзыв, в котором всесторонне характеризует качество работы, отмечает ее достоинства и недостатки, обращая внимание на имеющиеся отмеченные ранее недостатки, не устраненные студентом, мотивирует возможность или нецелесообразность представления работы в ГЭК.

Основное внимание в отзыве руководитель уделяет способности студента, опираясь на полученные углубленные знания, умения и сформированные обще-культурные и профессиональные компетенции, самостоятельно решать на современном уровне задачи своей профессиональной деятельности, профессионально излагать специальную информацию, научно аргументировать и защищать свою точку зрения.

Рекомендуемая структура отзыва:

- актуальность темы:
- − краткая характеристика достоинств и недостатков работы;
- − глубина исследования;
- − практическая значимость работы;

достоинства (недостатки) студента при выполнении ВКР (самостоятельность, ответственность, организованность, трудолюбие), способность самостоятельно решать задачи своей профессиональной деятельности, научно аргументировать и защищать свою точку зрения;

− оценка работы по 4-х балльной системе (отлично, хорошо, удовлетворительно, неудовлетворительно);

− допуск к защите в ГЭК.

Руководитель имеет право не допускать до защиты обучающегося, выпускная квалификационная работа которого не соответствует требованиям в части содержания, оформления и объема заимствования.

Не менее чем за 5 календарных дней до защиты ВКР руководитель обеспечивает ознакомление обучающегося с отзывом.

#### **4. Порядок рецензирования**

ВКР по программам бакалавриата не подлежат рецензированию.